# **Installer - Feature #31614**

# **Deploy Pulp 3 by default on Foreman server and as a mirror configuration on content proxies**

01/12/2021 07:43 PM - Eric Helms

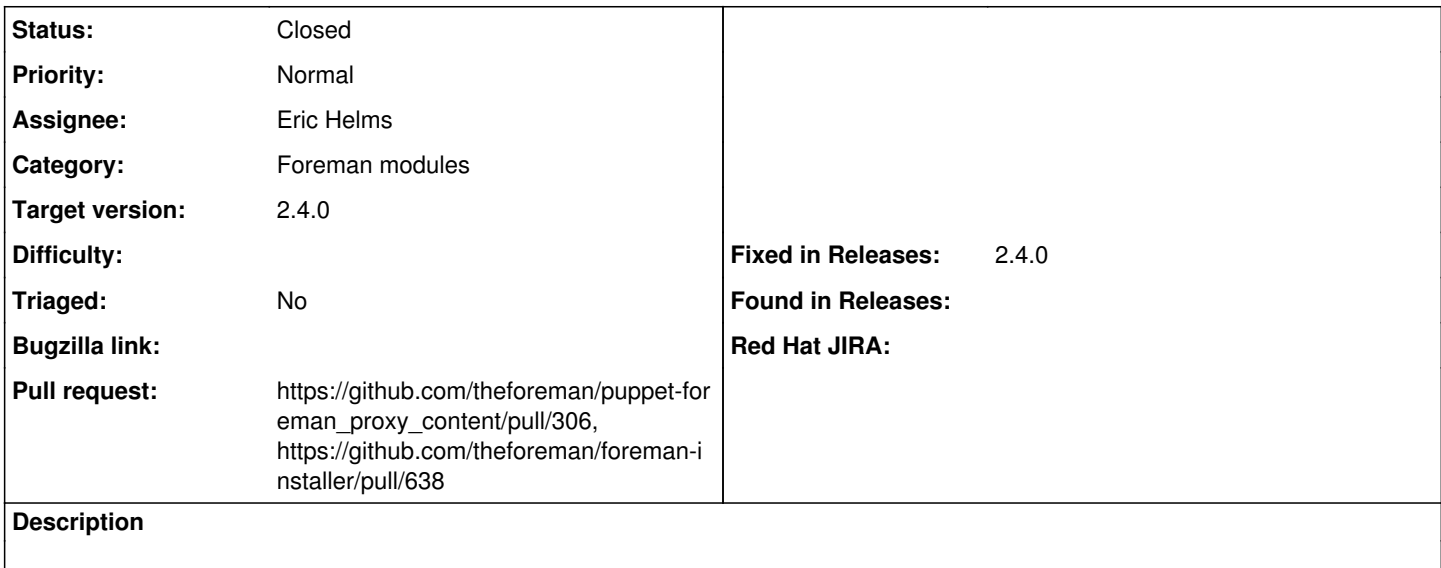

### **Associated revisions**

#### **Revision 46cfe75e - 01/28/2021 12:48 PM - Eric Helms**

Refs #31614: Wrap foreman\_proxy::plugin::pulp and configure it

### **Revision a3d1da76 - 01/28/2021 12:49 PM - Eric Helms**

Fixes #31614: Enable Pulp 3 by default on server and proxies

### **History**

# **#1 - 01/12/2021 08:25 PM - The Foreman Bot**

*- Status changed from New to Ready For Testing*

*- Assignee set to Eric Helms*

*- Pull request https://github.com/theforeman/puppet-foreman\_proxy\_content/pull/306 added*

### **#2 - 01/12/2021 08:26 PM - The Foreman Bot**

*- Pull request https://github.com/theforeman/foreman-installer/pull/638 added*

### **#3 - 01/27/2021 02:07 PM - Tomer Brisker**

*- Target version set to 2.4.0*

## **#4 - 01/28/2021 12:49 PM - The Foreman Bot**

*- Fixed in Releases 2.4.0 added*

## **#5 - 01/28/2021 01:01 PM - Eric Helms**

*- Status changed from Ready For Testing to Closed*

Applied in changeset [installer|a3d1da7605c642e85c03b1cfbb6303920b0b9e17.](https://projects.theforeman.org/projects/puppet-foreman/repository/installer/revisions/a3d1da7605c642e85c03b1cfbb6303920b0b9e17)

### **#6 - 03/18/2021 02:51 PM - Amit Upadhye**

*- Category set to Foreman modules*